#### Práctica 5: Cálculo de escapatorias en un circuito de fórmula 1

Objetivos: Crear una clase con atributos y métodos, así como un programa principal que use esta clase y lea datos de teclado

Descripción: En un circuito de fórmula 1 a la salida de cada curva se sitúan zonas de escapatoria en las que el coche puede frenar con seguridad si no consigue tomar la curva

Crearemos una clase para calcular estas escapatorias y un main para mostrar resultados

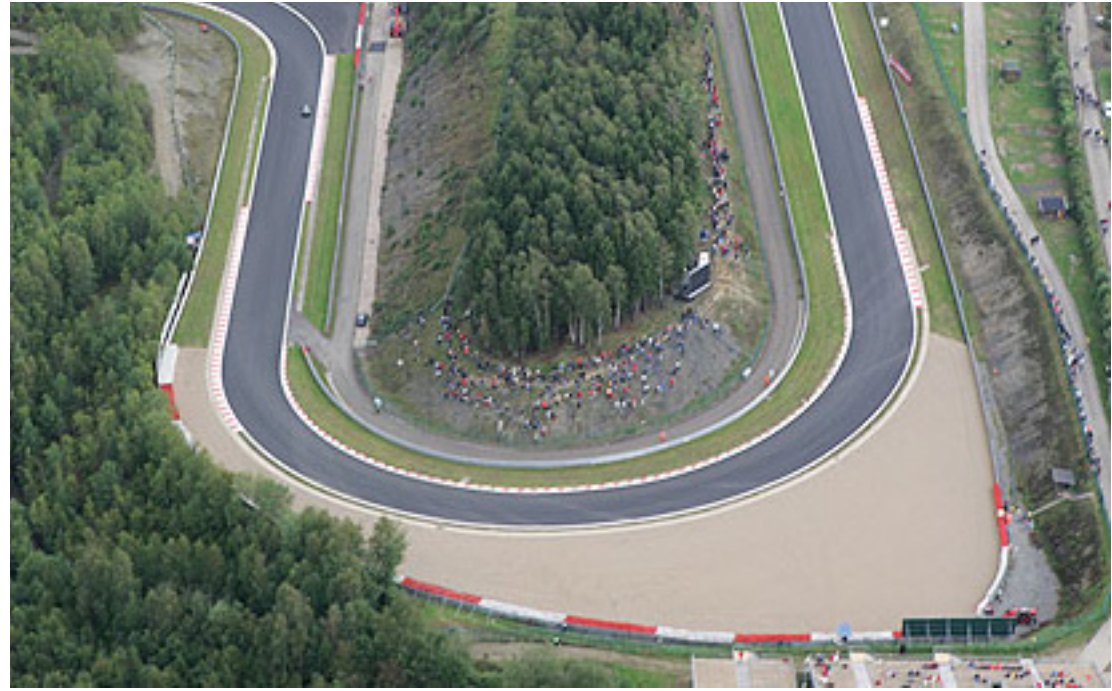

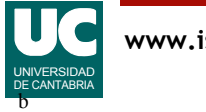

# Diseño de la clase **Coche**

La clase Coche almacena como atributos los coeficientes de la frenada:

- alfa: coeficiente de la deceleración aerodinámica en s<sup>-1</sup>
- beta: coeficiente de la deceleración por rozamiento con el suelo en  $m/s^2$

Dispone de operaciones para calcular la distancia recorrida, el tiempo de frenado y la longitud de la escapatoria

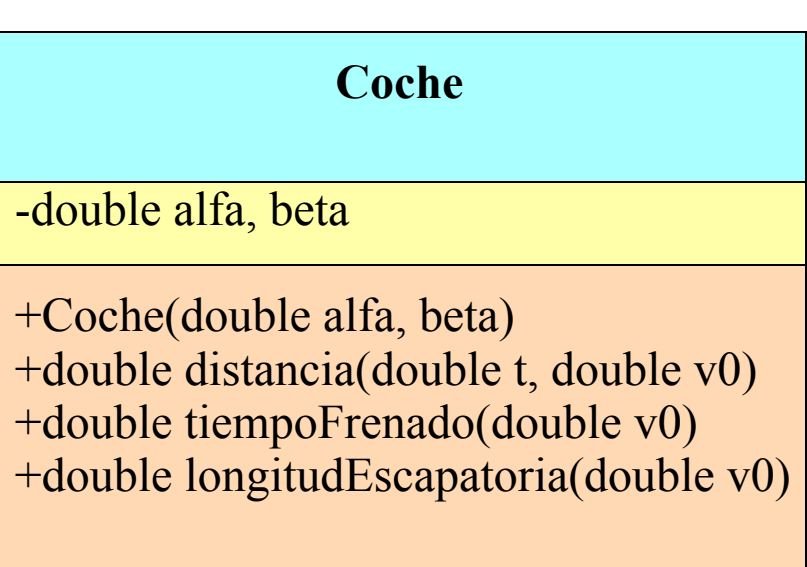

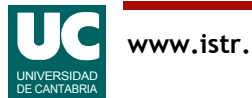

### Detalles sobre la clase

- Atributos y otros datos
	- Usaremos unidades del sistema internacional
	- Documentar con comentarios las unidades usadas en los atributos, los argumentos de los métodos, y los valores retornados por ellos

#### • Constructor

- pone los valores iniciales de los coeficientes, a partir de los parámetros
- •distancia
	- retorna la distancia recorrida, x, en función del tiempo, t, y de la velocidad inicial, v0:

$$
x = \frac{1}{-\alpha}e^{-\alpha t}\left(v_0 + \frac{\beta}{\alpha}\right) - \frac{\beta}{\alpha}t + \frac{1}{\alpha}\left(v_0 + \frac{\beta}{\alpha}\right)
$$

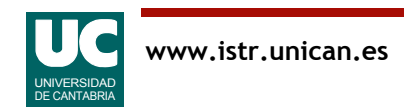

#### Detalles sobre la clase (cont.)

#### •tiempoFrenado

- retorna el tiempo hasta detenerse, tf, en función de la velocidad inicial, v0:

$$
tf = \frac{1}{\alpha} \ln(\frac{\alpha v_0 + \beta}{\beta})
$$

- •longitudEscapatoria
	- retorna la longitud de la escapatoria en función de la velocidad inicial, v0
	- se calcula con los métodos anteriores como la distancia recorrida en un tiempo igual al tiempo de frenado

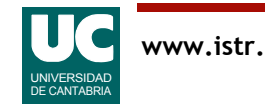

## Programa principal

En una clase aparte crear un método main que cree dos objetos de la clase Coche con los datos indicados en esta tabla:

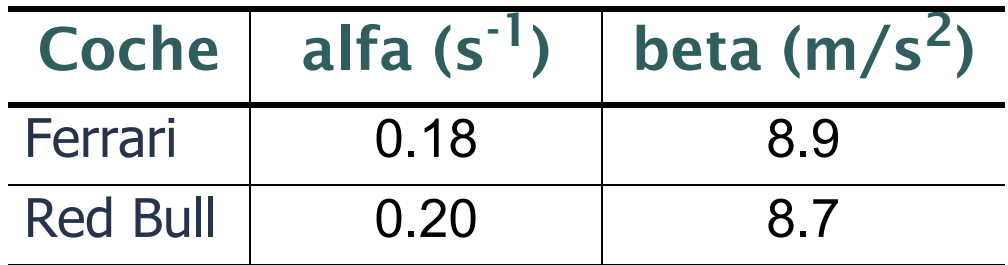

A continuación debe usar la clase Lectura para leer por teclado tres velocidades iniciales

• expresadas en km/h

Posteriormente debe mostrar en pantalla los tiempos de frenado de ambos coches en función de las tres velocidades iniciales leídas

Finalmente, debe mostrar en pantalla las longitudes de la escapatoria para ambos coches en función de las tres velocidades iniciales

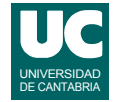

# Programa principal: formato de la salida

La salida del programa principal tendrá un formato similar al de este ejemplo:

```
Tiempos de frenado (s)
Vel(km/h) Ferrari Red Bull
```
- 100.0 2.4768753522141775 X.XXXXXXXXXXXXXXXX
- 200.0 X.XXXXXXXXXXXXXXXX X.XXXXXXXXXXXXXXXX
- 350.0 6.0406262967454225 X.XXXXXXXXXXXXXXXX

Longitudes de escapatorias (m) Vel(km/h) Ferrari Red Bull 100.0 31.853261905953275 XX.XXXXXXXXXXXXXX 200.0 XXX.XXXXXXXXXXXXX XX.XXXXXXXXXXXXXX 350.0 241.4480454510441 XXX.XXXXXXXXXXXX

Nota: X.XXXXXXX se sustituirá por el número obtenido; los valores numéricos que aparecen son resultados reales

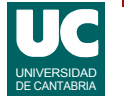

### Informe

#### Entregar:

- El código java de la clase Coche
- El código Java de la clase principal
- Una captura de pantalla que muestre los resultados de ejecutar el main

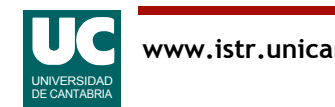

Descripción: Añadir un nuevo método y modificar el main:

• Añadir a la clase Coche un nuevo método para calcular la velocidad en función del tiempo y de la velocidad inicial:

$$
v = \frac{v_0}{e^{\alpha t}} - \frac{\beta}{\alpha} + \frac{\beta}{\alpha e^{\alpha t}}
$$

• Añadir instrucciones al main para mostrar en una ventana de la clase Escritura la velocidad del coche transcurrida la mitad del tiempo de frenado, para las tres velocidades iniciales utilizadas anteriormente

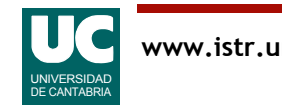

### Informe de la parte avanzada

#### Entregar, además de lo anterior:

- Código Java del nuevo método
- Código Java añadido al main
- Una captura de pantalla resultante de ejecutar el nuevo main

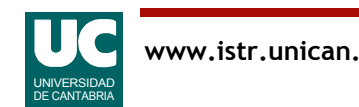